**Capturing iPods and the MP3 Capturing iPods and the MP3 Craze for Learning: Craze for Learning: HANDS -ON 2 HR SESSION ON 2 HR SESSIONPart 2 - A**

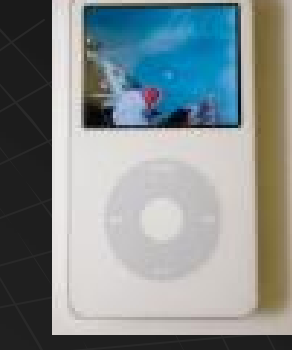

**Dr. Kathleen P. King Fordham University MS Adult Ed & HRD also**

- **The Teacher's Podcast Talking Financial Literacy**
- ♦ **Transformation Education LIVE!**

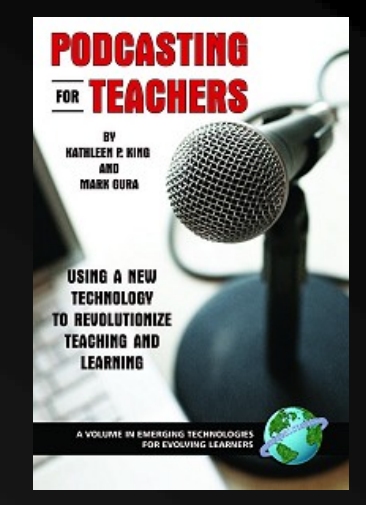

Sample Podcasts •*You Don You Don't Need an Ipod* •*KEYNOTE Paliser RSD*•*Librivox*•*UEGE*

© 2008, K. P. King.. All rights reserved. For info contact: kpking@fordham.edu

## Let's Start the Recording!

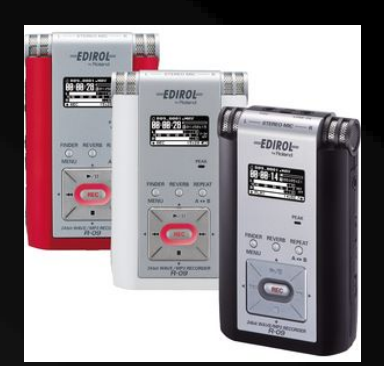

*Script and Cues! Script and Cues!*

 $\bullet$  KPK : Welcome to Transformation Education LIVE!

 $\bullet$  KPK : This is Dr. Kathy King at…. ◆ Teachers: --- *APPLAUSE* ---Teachers: Teachers: YeaAA!!! wooohooOO!!! YeaAA!!! wooohooOO!!!

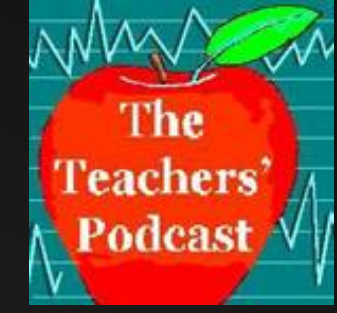

## Session Goals

#### ◆ Learn how to

- Plan lesson
	- ◆ Student –created or
	- ◆ Teacher created or
	- ◆ PD podcast
- Design script
- Create and edit recording
- Export to MP3 file
- Post to web
- Create podcast feed

### **An exciting Time of Hands-On Podcasting!**

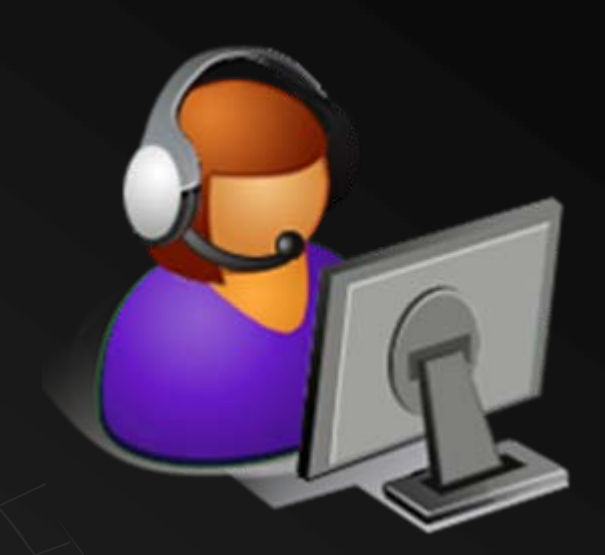

### Whete Are the Possibilities?

- $\bullet$  Global reach
- $\bullet$  Archived content
- $\bullet$  24/7 availability
- $\bullet$  Scalable delivery
- $\bullet$  Uniform delivery of content
- What about learning styles?
	- Language needs?
	- Or learning disabilities?
- Other benefits?

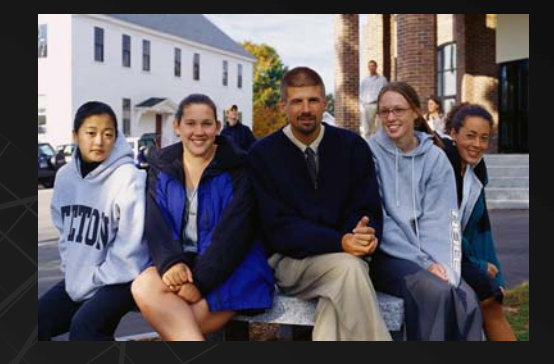

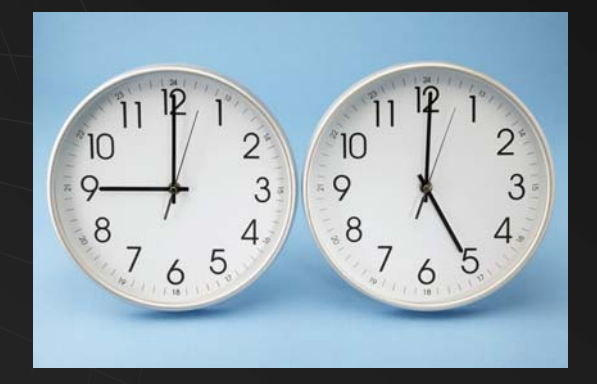

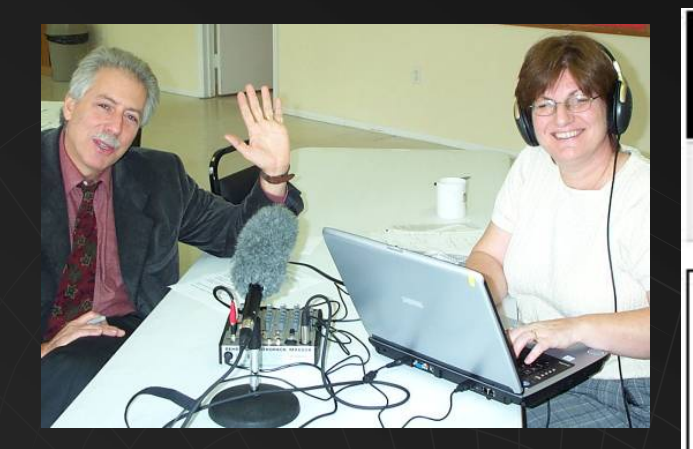

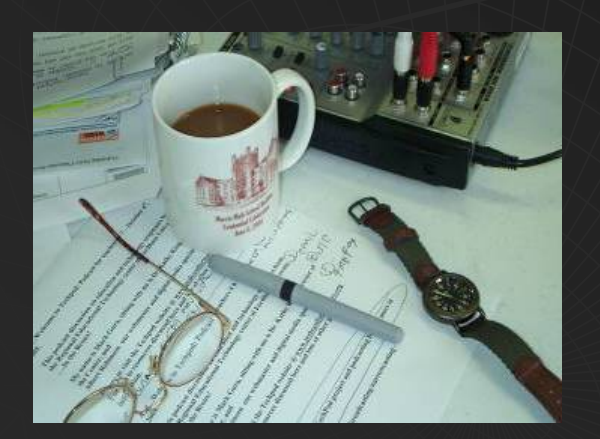

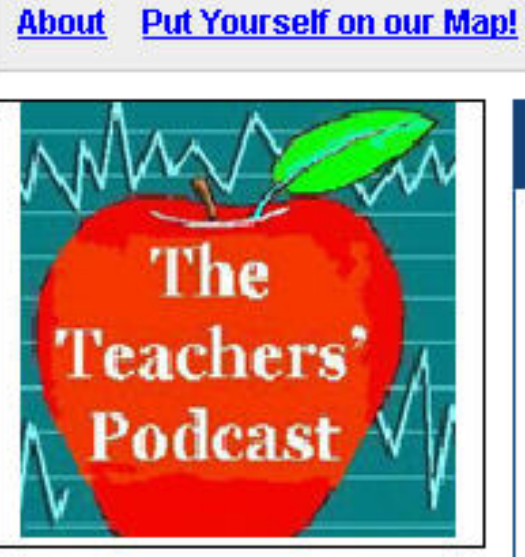

The Teachers' Podcast - T

**Recent Posts** 

Episode #13 Math Learning:

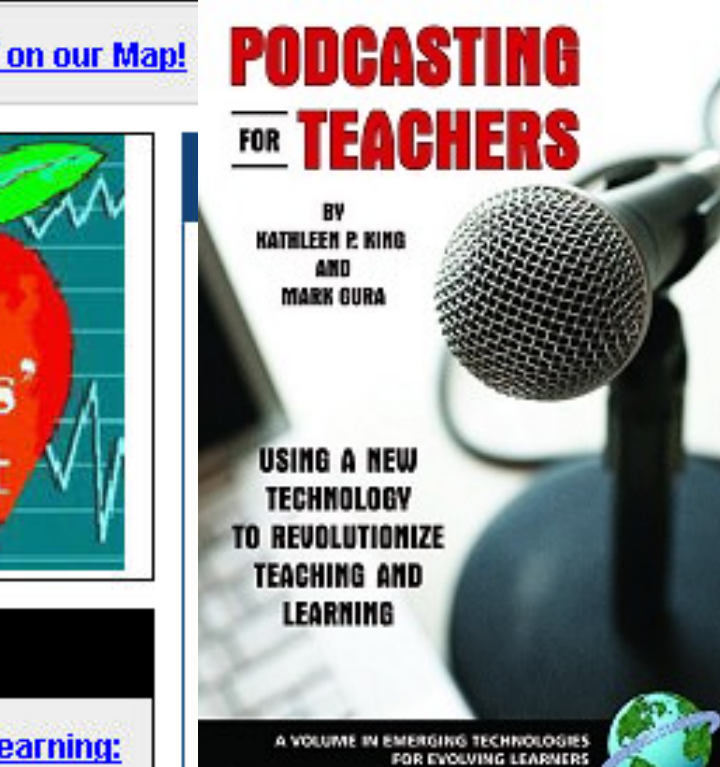

#### In the past 3 years… 160 Episodes… 4 MILLION downloads!

# Why Use Digitel Technology?

- What do you want to accomplish?
- What do you want to plan?
	- Student created podcast
	- Teacher created podcasts
	- PD podcasts
	- Others?
- **Why?** 
	- **Time on task, research skills, literacy skills, motivate, empower, enhance and advance learning**
	- **Your ideas**
- **Capture students' interest in iPods, MP3s, digital media and online information FOR LEARNING!**

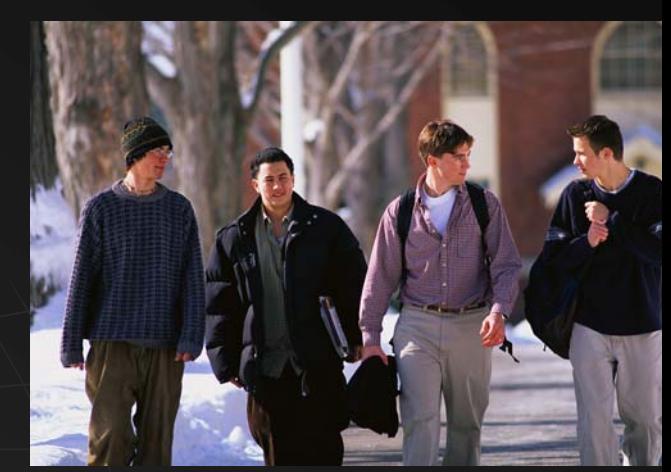

LISTEN-

- Google -- examples
- Podcast directories
	- Itunes, Podcast Alley.com,
	- Podcast Pickle.com Podomatic.com,
	- Castroller.com, Blubrry.com
- $\bullet$  Let's browse some examples in Education

#### Access and Use Free Digital Media Resources

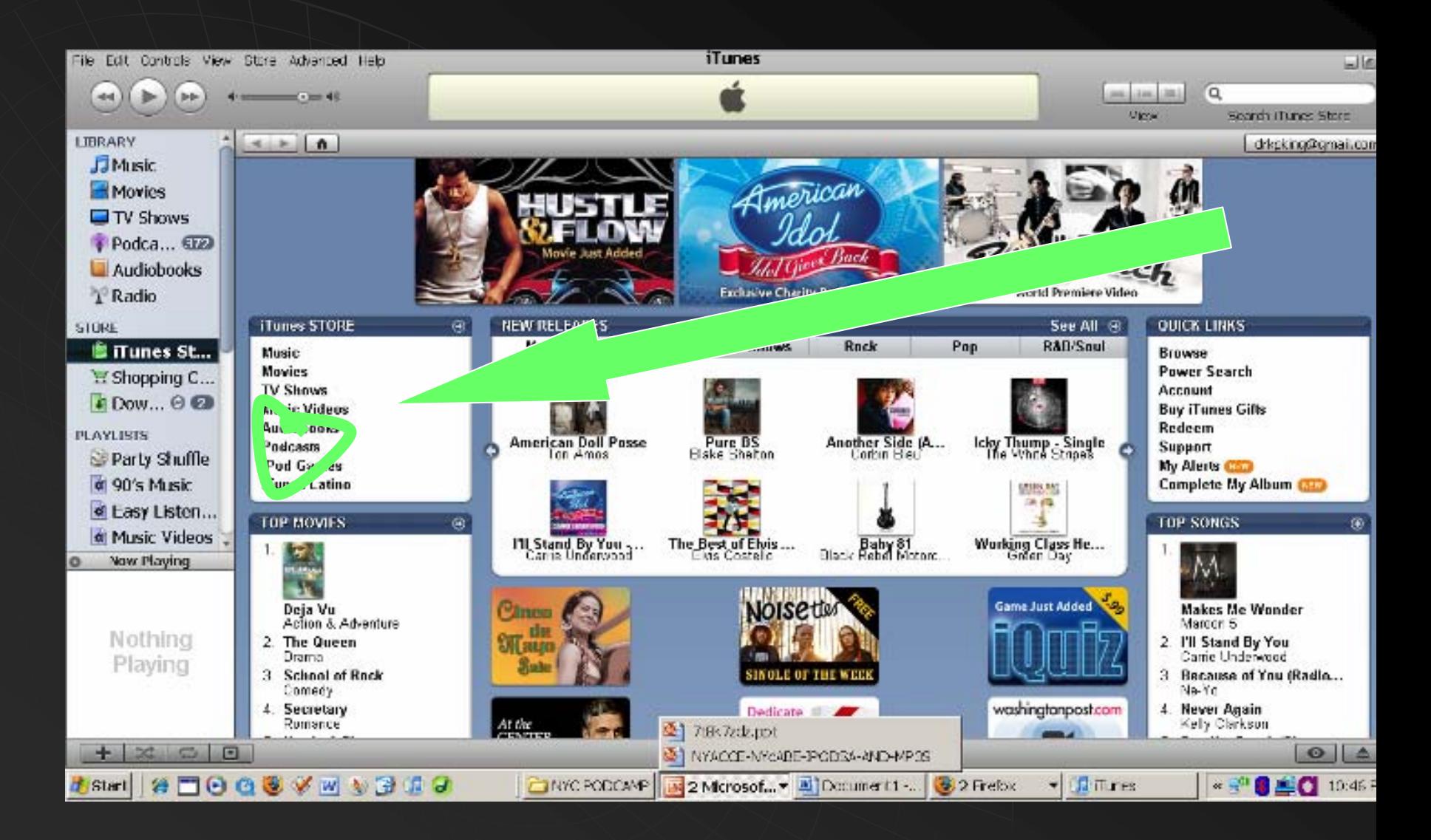

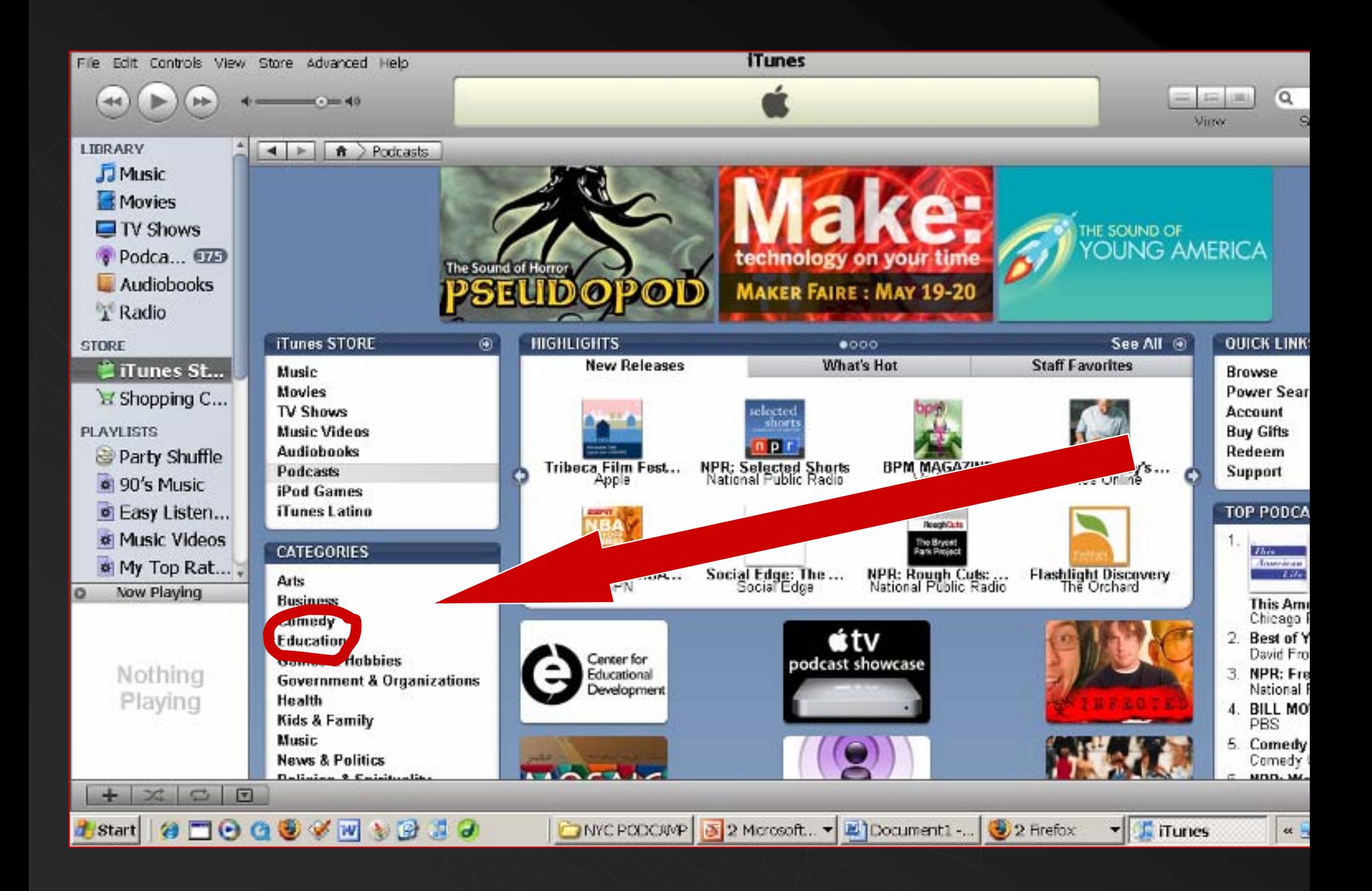

#### How to be a Digital Creator! **Content**  Record - Publish

 *From the new book by King & Gura Podcasting for Teachers: Using a New Technology to Revolutionize Teaching and Learning*

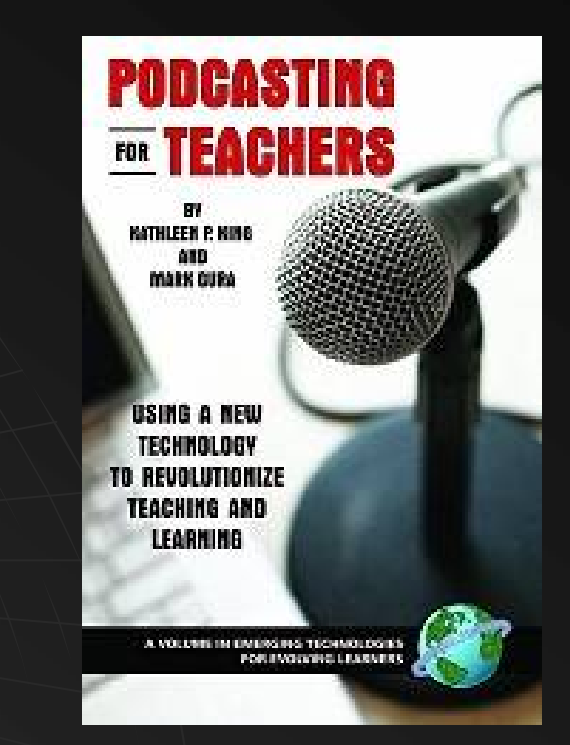

#### Planning Podcasts Planning Podcasts  $\bullet\bullet\bullet$

- $\;\;\blacklozenge\;\;$  \*\*\* Content \*\*\*
	- Record, edit- copy-delete.. Publish to RSS and Web
- **SCRIPTING SCRIPTING**
	- Helps students... some professionals always use them
- **Intro …**
	- podcast about life, change and learning in adulthood. ... (Applause)
- **Body of podcast Body of podcast……. (our session) . (our session)**
- **Outro ….** 
	- "This concludes this episode. Thank you for being with<br>us. Be sure to check our website at  $\lnot$ us. Be sure to check our website at view of the surface of the same with your commen[t](http://www.teacherspodcast.org/)s an[d](http://www.teacherspodcast.org/) sugges[ti](http://www.teacherspodcast.org/)ons you can reach us at [teacherspodcast@gmail.com](mailto:teacherspodcast@gmail.com)
	- (then all the copyright, rights reserved.... (then all the copyright, rights reserved…. "this podcast<br>has been produced by…." stuff)

- **Great opportunity for project-based learning**
- $\bullet$  Collaboration, planning, decision-making
- $\bullet$  Inter-disciplinary learning
- **Your thoughts and ideas about student projects??**
- **What could your students develop with these?**
- **What could teachers What could teachers develop? develop?**

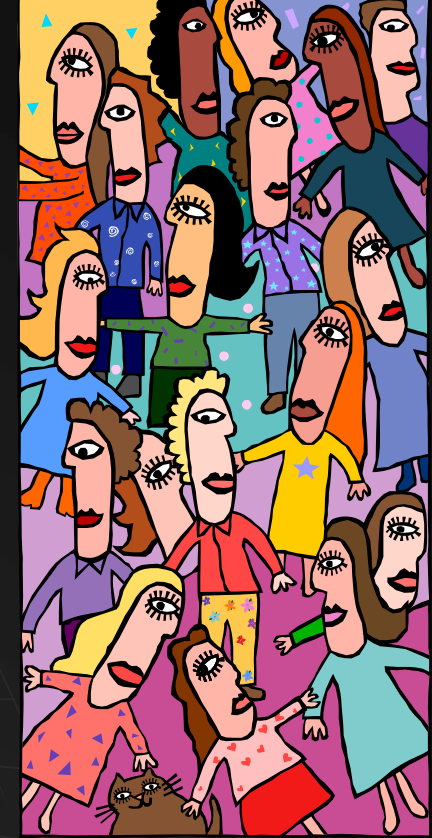

# **OPTIONS for OPTIONS for How to Record and Create Digital Audio for Classrooms**

- **1. Handheld digital recorder**
- **2. Available computer plus mike, free software**
- **3. All-in-one record, edit and post on Web**

Example: Podomatic.com

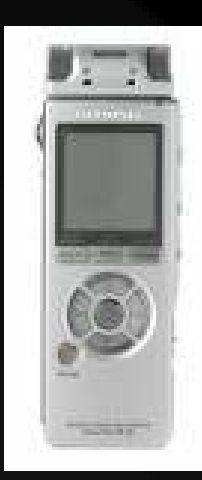

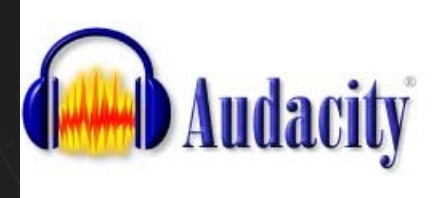

Free recording software

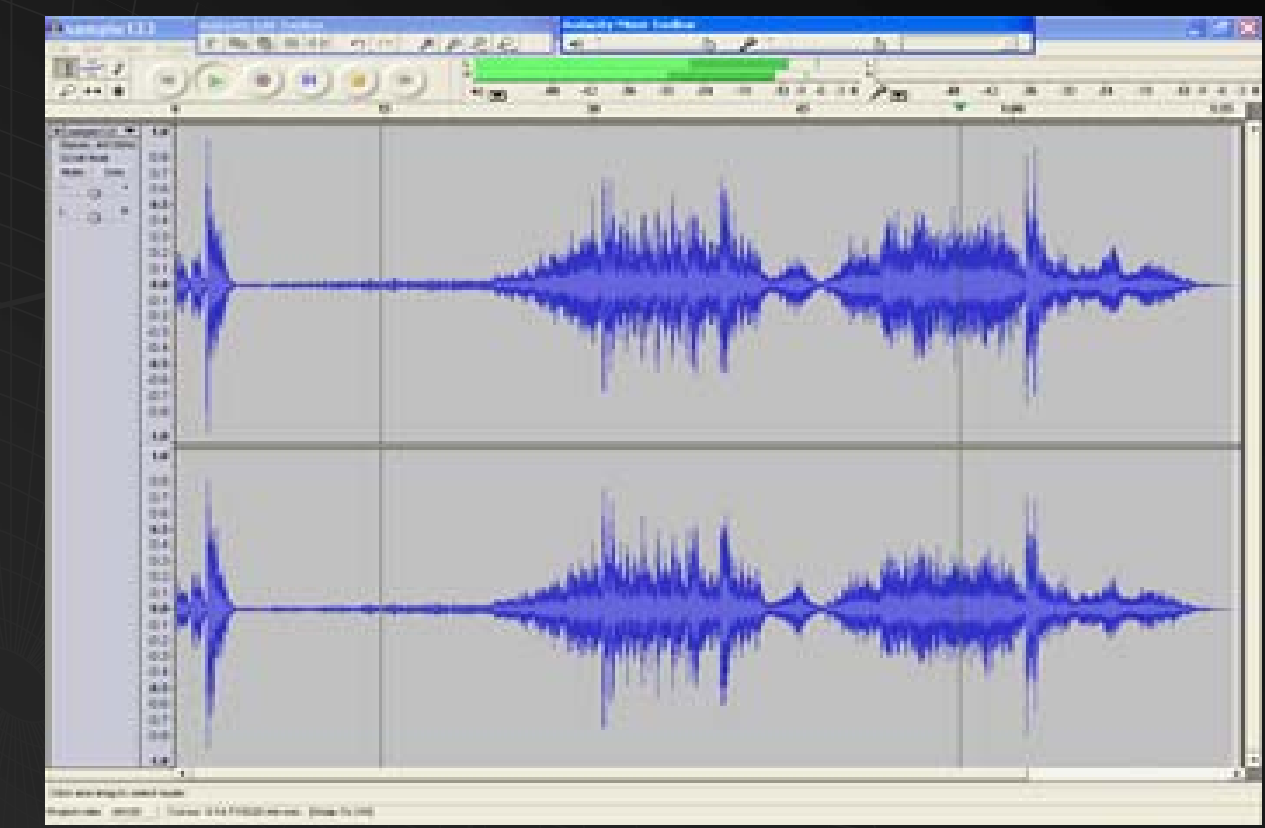

 Free software-**Audacity** ◆ Record, edit copy delete..

http://audacity.sourceforge.net/

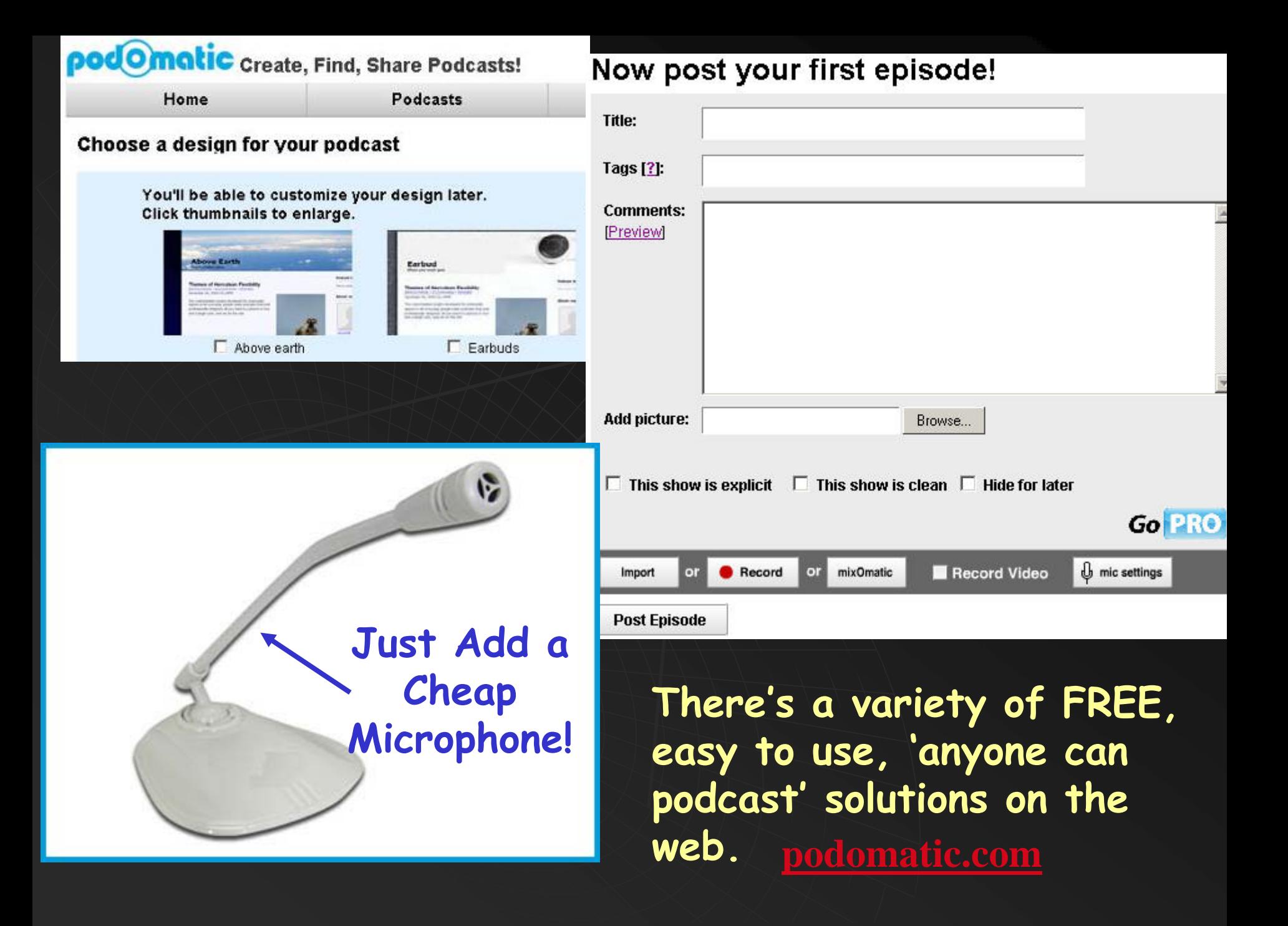

#### **Making Choices Discussion** Cost-benefits Pros and con's 88 78

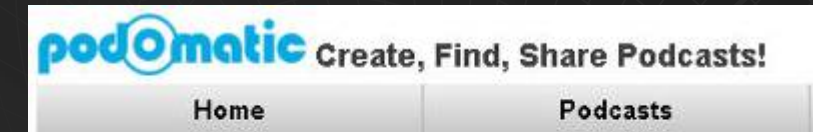

#### Choose a design for your podcast

You'll be able to customize your design later. Click thumbnails to enlarge.

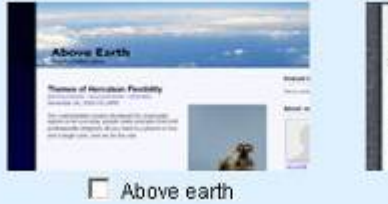

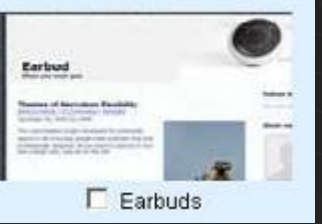

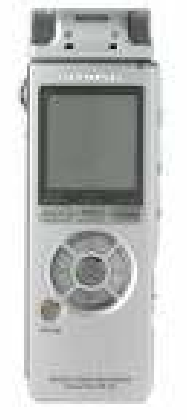

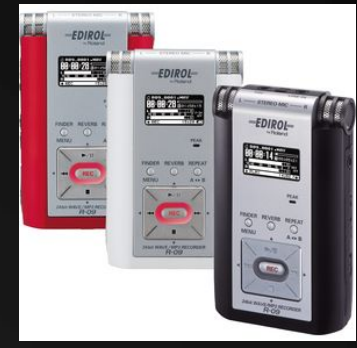

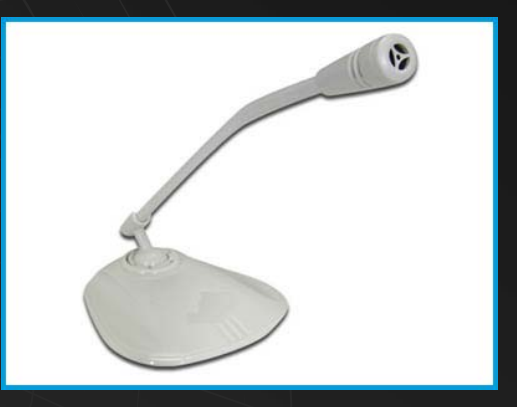

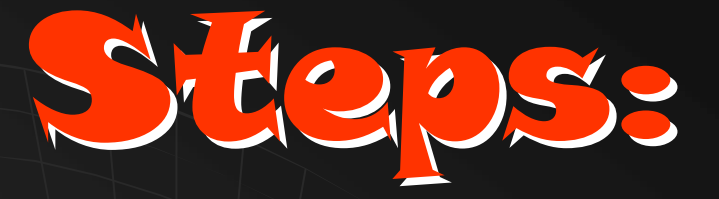

#### Content Content Plan Record Publish Publish

 Focus on purpose and content Focus on purpose and content  $\bullet$  Continuous improvement  $\bullet$  The journey

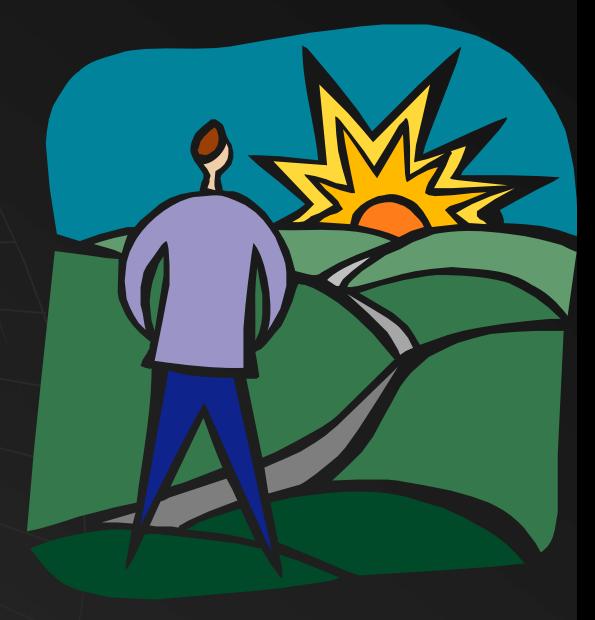

## Content- Plan

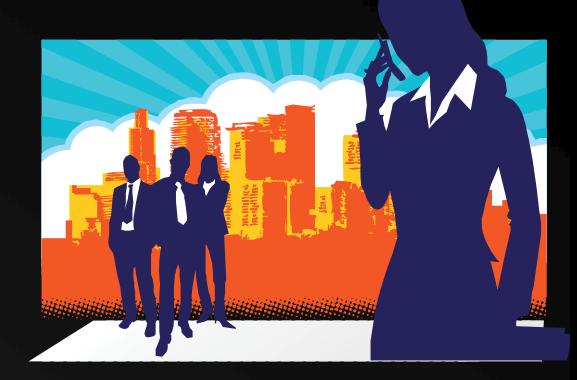

**Determine your purpose**

- **Select best format**
- **Plan lesson and curriculum flow**
- **Determine equipment and support needed**
- **Download free software to edit**

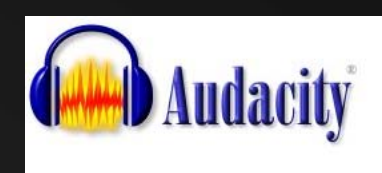

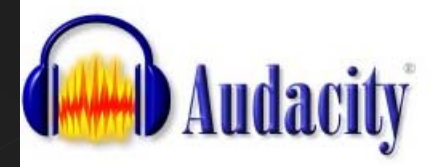

Home

Dov Stab

Beta

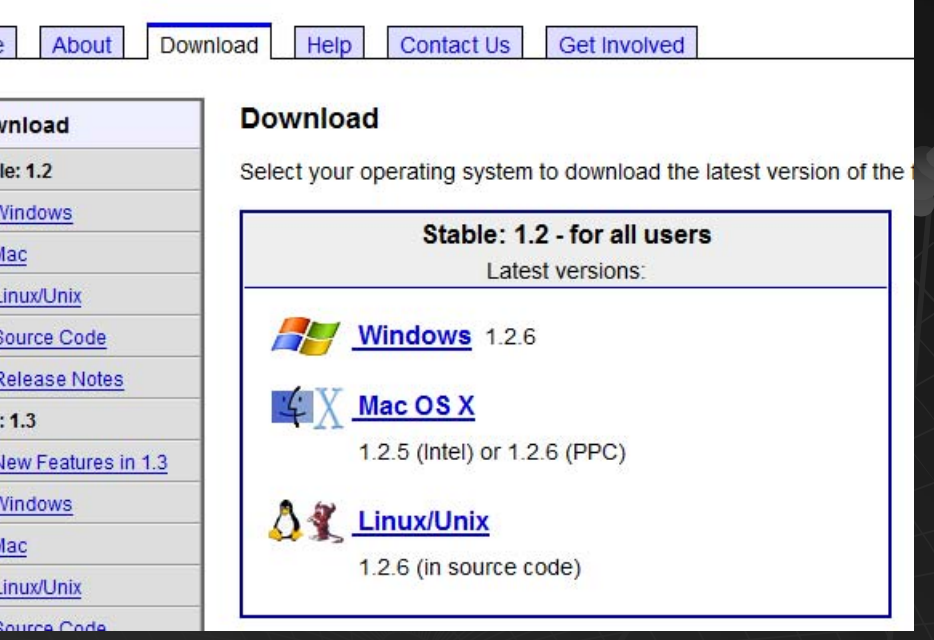

Record: Your recording software

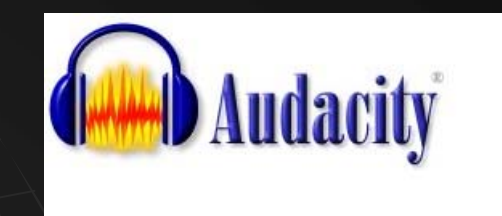

## $\blacklozenge$  http://audacity.sourceforge.net/

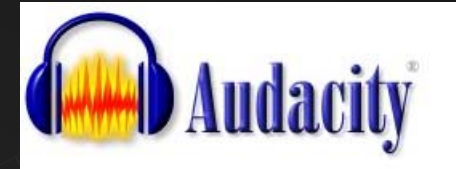

## Live Session… 1..2…3…

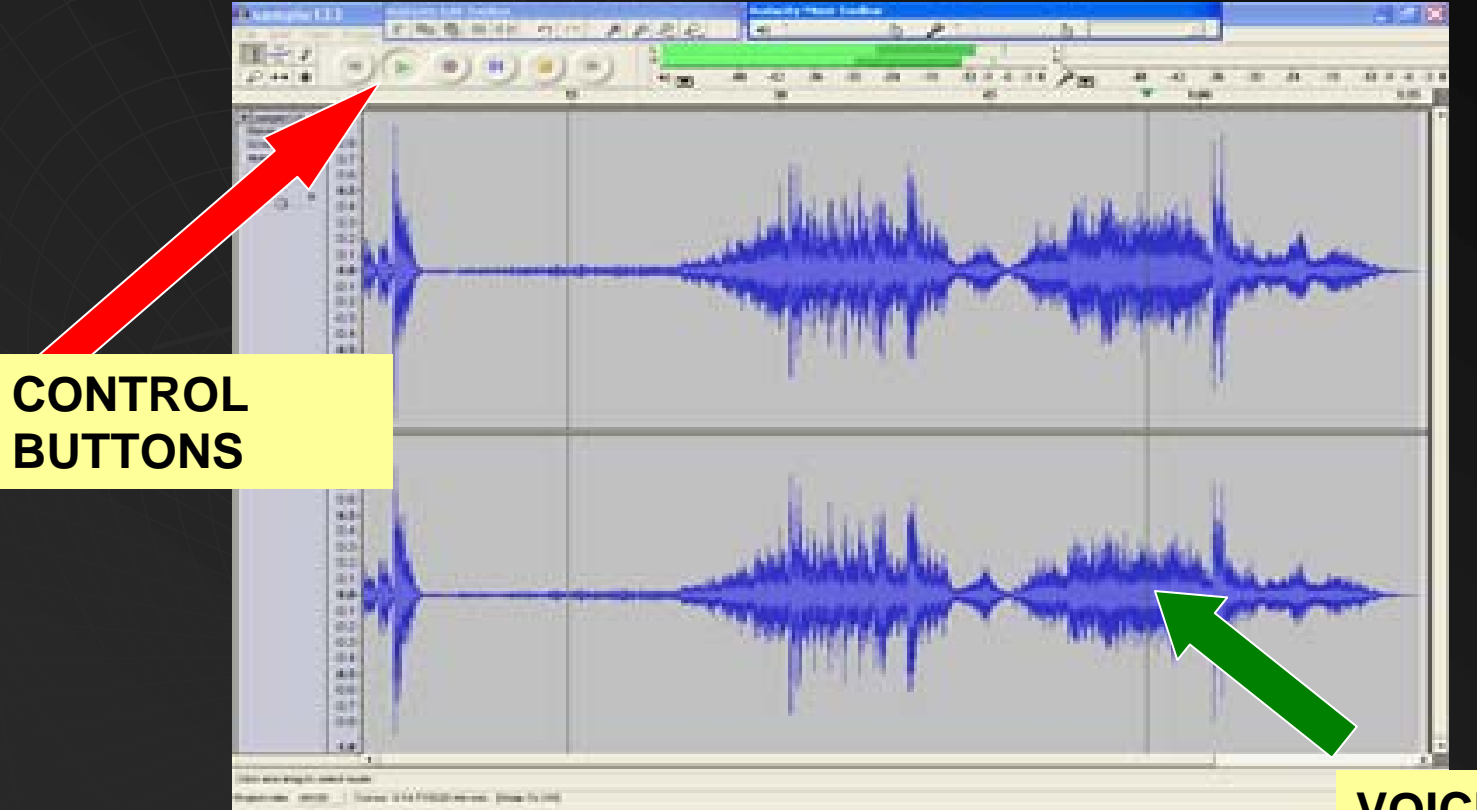

#### Record, edit Record, edit -- copy-delete

**VOICE WAVE PATTERNS**

## Teacher Professional Development Teacher Professional Development Over 4.0 million listeners!

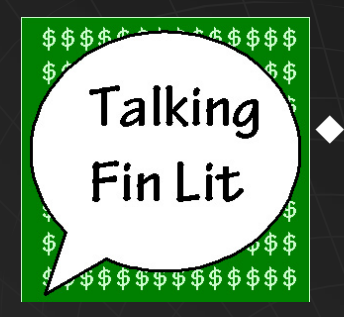

 *Talking Fin Lit www.talkingfinlit.org [www.talkingfinlit.org](http://www.talkingfinlit.org/) PD help for teachers about financial literacy help for teachers about financial literacy resources teaching math in application resources teaching math in application*

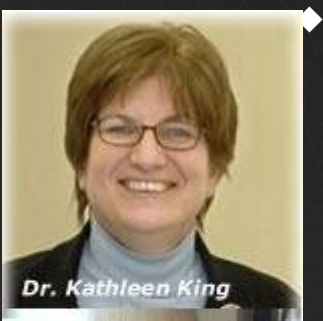

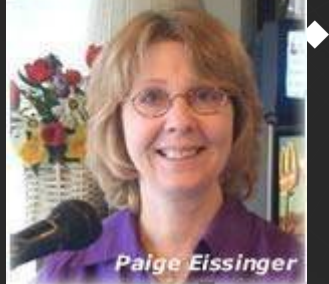

*The Teacher's Podcast* offers interviews, curriculum ideas, news resources, technology tips, researchfor classroom use [www.teacherspodcast.org](http://www.teacherspodcast.org/)

 *Transformation Education Live! Innovation, teaching & lifelong learning Innovation, teaching & lifelong learning …[www.transformationed.com/podcast](http://www.transformationed.com/podcast) www.transformationed.com/podcast*

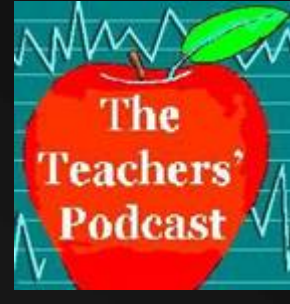

## **Discussion**

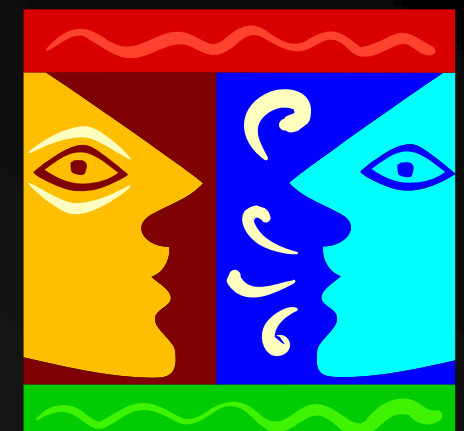

 **Group Questions Group Questions Discussion Starters Discussion Starters Additional suggestions Additional suggestions from the group from the group**

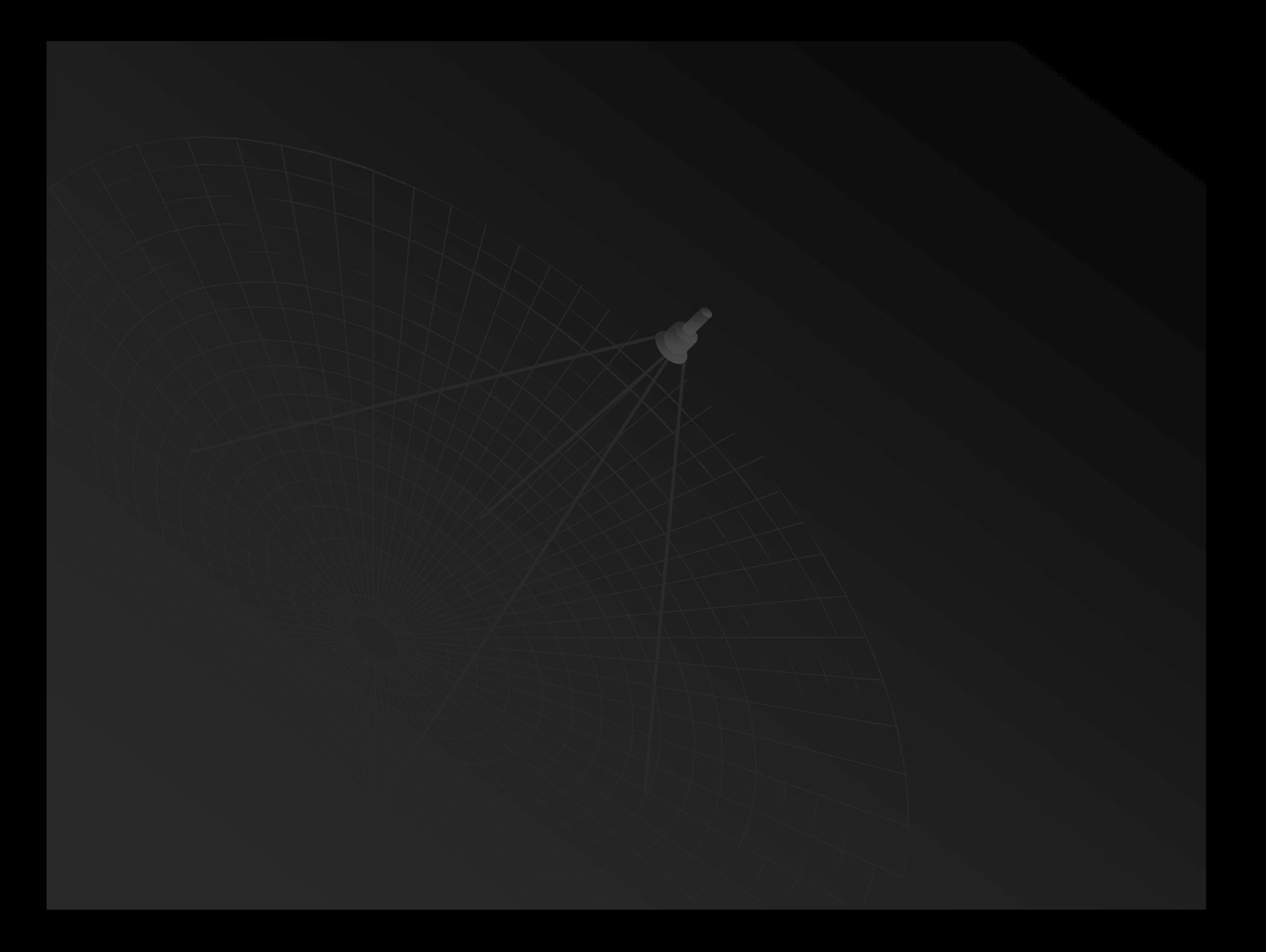